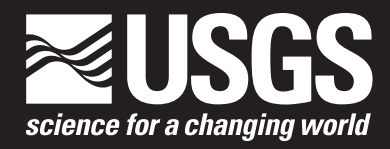

Open-File Report 2007–1204

**U.S. Department of the Interior U.S. Geological Survey**

By Arlen W. Harbaugh

Open-File Report 2007–1204

**U.S. Department of the Interior U.S. Geological Survey**

#### **U.S. Department of the Interior**

DIRK KEMPTHORNE, Secretary

#### **U.S. Geological Survey**

Mark D. Myers, Director

U.S. Geological Survey, Reston, Virginia: 2007

For product and ordering information: World Wide Web: http://www.usgs.gov/pubprod Telephone: 1-888-ASK-USGS

For more information on the USGS—the Federal source for science about the Earth, its natural and living resources, natural hazards, and the environment: World Wide Web: http://www.usgs.gov Telephone: 1-888-ASK-USGS

Any use of trade, product, or firm names is for descriptive purposes only and does not imply endorsement by the U.S. Government.

Although this report is in the public domain, permission must be secured from the individual copyright owners to reproduce any copyrighted materials contained within this report.

Suggested citation:

Harbaugh, A.W., 2007, MF2KtoMF05UC, a program to convert MODFLOW-2000 files to MODFLOW-2005 and UCODE\_2005 files: U.S. Geological Survey Open-File Report 2007–1204, 4 p. (available only online at *http://pubs.water.usgs.gov/ofr2007-1204*)

### **Preface**

This report describes the computer code MF2KtoMF05UC. The code is in the public domain and can be downloaded from the Internet at address *http://water.usgs.gov/software/ground\_ water.html*. The code has been tested in a variety of applications, but future applications could reveal previously undetected errors. Users are requested to notify the originating office of any errors found in the report or computer code:

U.S. Geological Survey Office of Ground Water 411 National Center Reston, VA 20192 (703) 648-5001

Any updates to the code will be posted at the above Internet address.

## **Contents**

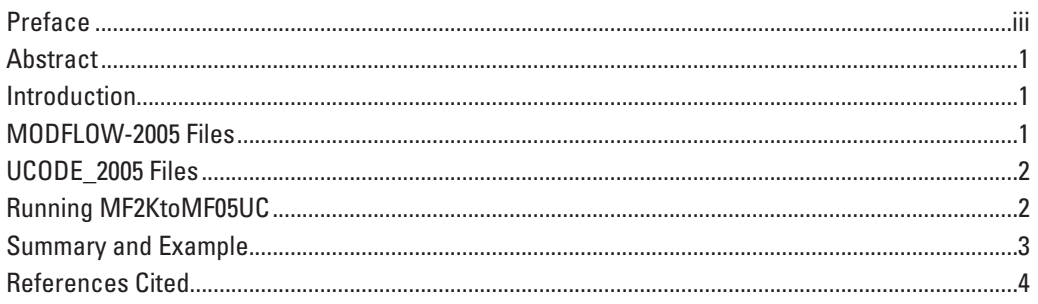

By Arlen W. Harbaugh

#### **Abstract**

The program MF2KtoMF05UC has been developed to convert MODFLOW-2000 input files for use by MODFLOW-2005 and UCODE\_2005. MF2KtoMF05UC was written in the Fortran 90 computer language. This report documents the use of MF2KtoMF05UC.

#### **Introduction**

MODFLOW-2005 (Harbaugh, 2005) is an updated version of MODFLOW-2000 (Harbaugh and others, 2000; Hill and others, 2000). Although many of the input files for MODFLOW-2005 are the same as those for MODFLOW-2000, some changes are necessary. Further, the sensitivityanalysis and parameter-estimation capabilities of MODFLOW-2000 were removed from MODFLOW-2005. These capabilities can still be obtained with MODFLOW-2005; however, using a separate program called UCODE\_2005 is necessary (Poeter and others, 2005). The program MF2KtoMF05UC has been developed to make conversion from MODFLOW-2000 to MODFLOW-2005 and UCODE\_2005 more convenient. The conversion program makes the required changes to files used by MODFLOW-2005 and creates files required for running UCODE\_2005. MF2KtoMF05UC supports all of the functionality of parameter estimation in MODFLOW-2000 except for variance-covariance matrices for weighting flow observations and prior information. MF2KtoMF05UC will stop execution if the MODFLOW-2000 files specify variance-covariance matrices. MF2KtoMF05UC was written in the Fortran 90 computer language.

This report documents use of the MF2KtoMF05UC conversion program. It is recommended that users of the conversion program become familiar with the MODFLOW-2005 and UCODE\_2005 programs. In the information below, dsname is the prefix from a MODFLOW-2000 Name File. For example, if the MODFLOW-2000 Name File is called "SIMULATION1.NAM," "SIMULATION1" is dsname.

#### **MODFLOW-2005 Files**

MF2KtoMF05UC creates several MODFLOW files that differ between MODFLOW-2000 and MODFLOW-2005. A Parameter Value file, named dsname.pvl, is created from the MODFLOW-2000 Sensitivity-Process input file. New Observation-Process input files also are created. These files have the names dsname.obh, dsname.obd, dsname.obr, dsname.obg, and dsname.obc for the head, drain, river, general-head boundary (GHB), and constant-head observation files, respectively. The MF2KtoMF05UC-created observation files cause dsname. os to be used to save the simulated equivalents of the observations (heads, drains, rivers, GHBs, or constant heads). All of these MODFLOW-2005 files have a slightly modified format compared to the MODFLOW-2000 files. Further, the observation names are changed if they do not meet the naming requirements for UCODE\_2005 observations (Poeter and others, 2005, p. 83).

One naming requirement is that the first character of an observation name must be a letter. Another requirement is that the characters in the name are restricted to letters, numbers, underscore, period, colon, ampersand, # symbol, and @ symbol. Characters not meeting these two requirements are replaced by use of a numerical algorithm. UCODE\_2005 also requires unique names that are not case sensitive. MF2KtoMF05UC replaces non-unique names with unique names by adding two characters if the name is less than 10 characters or by modifying the eleventh and twelfth characters. The changed names are written into file dsname.log.

A new MODFLOW-2005 Name File, with the same name as the MODFLOW-2000 Name File, is created. To avoid losing the original file, the original file is renamed to dsname\_mf2k.nam before the new Name File is written. In this new Name File, the lines that specify the sensitivity and observation files are replaced by lines that specify the Parameter Value and modified observation files. File dsname.\_os is inserted as the file for saving the simulated equivalents of observations. MODFLOW-2005 allows only a single Listing File, while MODFLOW-2000 allows two output files designated by the file types GLOBAL and LIST. If the GLOBAL file type is specified with or without an additional LIST file,

the MODFLOW-2005 Name File will have a single file with LIST as the type and dsname.lst as the name. If only a LIST file type is specified in the MODFLOW-2000 Name File, the entry is unchanged in the MODFLOW-2005 Name File.

Finally, a file named dsname.bat is created. This file facilitates running MODFLOW-2005 on a personal computer running the Microsoft Windows operating system. The MODFLOW-2005 simulation will be run by double-clicking dsname.bat within Windows Explorer. The MODFLOW-2005 executable is named MF2005 in dsname.bat; this .bat file will need to be edited if the MODFLOW-2005 executable has a different name on the computer being used or if the directory containing this executable is not listed in the PATH environmental variable.

#### **UCODE\_2005 Files**

 UCODE\_2005 files are created if the Sensitivity or Parameter-Estimation Process is used in the MODFLOW-2000 simulation. UCODE\_2005 requires a main UCODE input file, and most data for this file come from the MODFLOW-2000 Parameter-Estimation Process and Sensitivity Process input files. The main UCODE input file is named dsname\_ucode.in. The required information needed by UCODE\_2005 to describe parameters and observations may be included in the main UCODE input file or in separate files; MF2KtoMF05UC puts the parameter and observation data in separate files.

The UCODE\_2005 parameter file is named dsname\_ucode.par. Some data from the MODFLOW-2000 sensitivity file that are not required by MODFLOW-2005 are used to create the parameter file. The fields are StartValue, LowerValue, UpperValue, ScalePval, Transform, and Adjustable. Three additional values, which are not contained in the MODFLOW-2000 sensitivity file, are needed for the parameter file: Constrain, LowerConstraint, and UpperConstraint. Constrain is set to "no," LowerConstraint is set to LowerValue, and UpperConstraint is set to UpperValue. All of these values are documented in the UCODE\_2005 documentation.

The UCODE\_2005 observation file is named dsname\_ucode.obs. Data from the MODFLOW-2000 observation files that are not required by MODFLOW-2005 are used to create the UCODE\_2005 observation file. The MODFLOW-2000 STAT, STAT-FLAG, and PLOT-SYMBOL values become the UCODE\_2005 Statistic, StatFlag, and GroupName values. Further, the MODFLOW-2000 PLOT-SYMBOL is made to be the UCODE\_2005 PlotSymbol using the UCODE\_2005 group capability. A UCODE\_2005 Observation\_Groups Input Block is created in the main UCODE input file, and this block assigns the PlotSymbol to be the same as the GroupName.

UCODE\_2005 requires the use of template files to describe how to generate input data for running a model. MF2KtoMF05UC creates a single template file, which is named dsname\_ucode.tpl. This file allows UCODE\_2005 to generate a MODFLOW-2005 Parameter Value file when UCODE\_2005 runs MODFLOW-2005.

UCODE\_2005 further requires the use of instruction files to be able to determine the simulated equivalents for observations from the output of a model. MF2KtoMF05UC creates a single instruction file, which is named dsname\_ucode.inst. This file allows UCODE\_2005 to read the simulated equivalents produced by MODFLOW-2005 from file dsname.\_os.

Prior-information equations specified in the MODFLOW-2000 parameter estimation file are moved into a Linear\_Prior\_Information Input Block (Poeter and others, 2005, p. 95) in the main UCODE input file. Manual editing will be required if the prior-information equations include log-transformed parameters. UCODE\_2005 requires prior-information equations that include log-transformed parameters to transform the parameters using the Log10 function, but MF2KtoMF05UC does not add the Log10 function. As with observations, the MODFLOW-2000 PLOT-SYMBOL for prior information is made to be the UCODE\_2005 PlotSymbol using the UCODE\_2005 group capability. A UCODE\_2005 Prior\_Information\_Groups Input Block is created in the main UCODE\_2005 input file to set the PlotSymbol to be the same as the GroupName.

MF2KtoMF05UC makes an additional MODFLOW-2005 Name File, which UCODE\_2005 uses to run MODFLOW-2005. This file is named dsname.nam.ucode. This additional Name File is identical to dsname.nam except that the Parameter Value file is named ucode.pvl rather than dsname.pvl. The reason for the change is to avoid having UCODE\_2005 overwrite the dsname.pvl file when UCODE\_2005 runs. UCODE\_2005 recreates the ucode.pvl Parameter Value file many times as it computes sensitivities of parameters.

Finally, a file named dsname\_ucode.bat is created. This file facilitates running UCODE\_2005 on a personal computer running a version of the Microsoft Windows operating system. The UCODE simulation will be run by double-clicking dsname\_ucode.bat within Windows Explorer. The UCODE\_ 2005 executable is named UCODE\_2005 in dsname\_ucode. bat; this .bat file will need to be edited if the UCODE\_2005 executable has a different name on the computer being used or if the directory containing this executable is not listed in the PATH environmental variable. The required filename prefix for UCODE\_2005 (Poeter and others, 2005, p. 29) is specified as dsname\_ucode.

### **Running MF2KtoMF05UC**

MF2KtoMF05UC should be run in a command-prompt window with the current directory being the directory that contains the MODFLOW-2000 Name File. The MODFLOW-2000 Name File can be specified as a command argument. If the argument is not specified, the user is prompted to enter the Name File.

After MF2KtoMF05UC is run, MODFLOW-2005 can be run without parameter estimation by double-clicking the file dsname.bat within Windows Explorer. If a command-prompt window is being used, run MODFLOW-2005 with the command:

mf2005 dsname

If the original MODFLOW-2000 simulation included sensitivity analysis or parameter estimation, UCODE 2005 can be run by double-clicking the file dsname\_ucode.bat within Windows Explorer. If a command-prompt window is being used, run UCODE\_2005 with the command:

ucode\_2005 dsname\_ucode.in fn

where "fn" is the filename prefix used by UCODE to generate output files.

MF2KtoMF05UC creates a file named dsname.log, which contains information about the data read from the MODFLOW-2000 files. This file will contain information about any problems with the file conversions. Modifications of observation names to meet UCODE\_2005 naming conventions will be shown in dsname.log.

### **Summary and Example**

In summary, MF2KtoMF05UC will create up to eight new files for running MODFLOW-2005 and seven new files for running UCODE\_2005. If the MODFLOW-2000 Name File is dsname.nam, the new MODFLOW-2005 files are as follows:

dsname.nam – MODFLOW-2005 Name File dsname.pvl – MODFLOW-2005 Parameter Value file dsname.obh – MODFLOW-2005 head observation file dsname.obd – MODFLOW-2005 drain observation file dsname.obr – MODFLOW-2005 river observation file dsname.obg – MODFLOW-2005 general-head boundary observation file

dsname.obc – MODFLOW-2005 constant-head observation file

dsname.bat – File for running MODFLOW-2005 from within Windows Explorer

Each observation file is created only if the respective observation type exists in the MODFLOW-2000 simulation. The UCODE\_2005 files are as follows:

dsname\_ucode.in – Main UCODE\_2005 input file dsname\_ucode.par – UCODE\_2005 parameter file dsname\_ucode.tpl – UCODE\_2005 template file dsname\_ucode.obs – UCODE\_2005 observation file dsname\_ucode.inst – UCODE\_2005 instruction file

dsname.nam.ucode – Modified MODFLOW Name File used when UCODE\_2005 runs MODFLOW-2005

dsname\_ucode.bat – File for running UCODE\_2005 from within Windows Explorer

An additional file named dsname\_mf2k.nam, which is a copy of the original MODFLOW-2000 Name File, is also made.

An example simulation, which is called tc1, is included with Hill and others (2000). The original tc1 files and the new files created by MF2KtoMF05UC are distributed along with the MF2KtoMF05UC code so that users can check to see that MF2KtoMF05UC is running properly. The original tc1 simulation input files are as follows:

tc1.nam – MODFLOW Name File tc1.dis – Discretization file tc1.zon – Zone array file tc1.mlt – Multiplier array file tc1.bas – Basic Package input file tc1.oc – Output Control Option input file tc1.lpf – Layer-Property Flow Package input file tc1.wel – Well Package input file tc1.ghb – General-Head Boundary Package input file tc1.riv – River Package input file tc1.rch – Recharge Package input file tc1.pcg – Preconditioned Conjugate-Gradient Package input file tc1.obs – Observation input file tc1.ohd – Head observation input file

tc1.orv – River observation input file

tc1.sen – Sensitivity-Process input file

tc1.pes – Parameter-Estimation Process input file

When MF2KtoMF05UC is run with the tc1 data set, the following changes occur. The file tc1.nam is modified as described above, but a copy of the original file is made using the name tc1 mf2k.nam. Many new files are made using data from the original MODFLOW-2000 files, but the original files are not changed:

tc1.obh is created from tc1.ohd tc1.obr is created from tc1.orv tc1.pvl is created from tc1.sen tc1\_ucode.in is created primarily from tc1.pes tc1\_ucode.par is created from tc1.sen tc1\_ucode.tpl is created from tc1.sen tc1\_ucode.obs is created from the observation files tc1\_ucode.inst is created from the observation files

In the original simulation, the head observations have names that start with numbers, and this convention is not allowed by UCODE\_2005. MF2KtoMF05UC changes these names to start with a letter.

MODFLOW-2005 can be run using the tc1.nam Name File. Output will go into tc1.lst. If using Windows Explorer, MODFLOW-2005 can be run by double-clicking on tc1. bat. UCODE\_2005 can be run using the tc1\_ucode.in main UCODE input file. Output will go into tc1\_ucode.#uout. If using Windows Explorer, UCODE\_2005 can be run by double-clicking on tc1\_ucode.bat.

The original simulation can still be run with MODFLOW-2000 using the tc1\_mf2k.nam Name File. Output will go to tc1.glo and tc1.lst.

### **References Cited**

- Harbaugh, A.W., 2005, MODFLOW-2005, The U.S. Geological Survey modular ground-water model—The groundwater flow process: U.S. Geological Survey Techniques and Methods 6-A16, variously paginated.
- Harbaugh, A.W., Banta, E.R., Hill, M.C., and McDonald, M.G., 2000, MODFLOW-2000, the U.S. Geological Survey modular ground-water model—User guide to modularization concepts and the ground-water flow process: U.S. Geological Survey Open-File Report 00-92, 121 p.
- Hill, M.C., Banta, E.R., Harbaugh, A.W., and Anderman, E.R., 2000, MODFLOW-2000, the U.S. Geological Survey modular ground-water model—User guide to the observation, sensitivity, and parameter-estimation processes and three post-processing programs: U.S. Geological Survey Open-File Report 00-184, 210 p.
- Poeter, E.P., Hill, M.C., Banta, E.R., Mehl, Steffen, and Christensen, Steen, 2005, UCODE\_2005 and six other computer codes for universal sensitivity analysis, calibration, and uncertainty evaluation: U.S. Geological Survey Techniques and Methods 6-A11, 283 p.

SSSN<sup>E</sup>

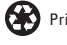